SM275 Mathematical Methods for Economics Fall 2019 Uhan

## **Quiz 3 – 11 September 2019**

**Instructions.** You have 15 minutes to complete this quiz. You may use your calculator. You may not use any other materials(e.g., notes, homework, books).

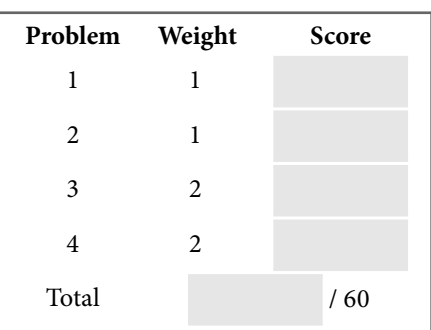

For Problems 1 and 2, consider the discrete market model

$$
D_t = S_t
$$
  
\n
$$
D_t = 22 - 3P_t
$$
  
\n
$$
S_t = -2 + P_{t-1}
$$

where at time t,  $D_t$  is the demand,  $S_t$  is the supply, and  $P_t$  is the price. In addition, suppose  $P_0 = 8$ . Using methods similar to those we used in class, we can rewrite this model as the following DS:

$$
P_{t+1} = -\frac{1}{3}P_t + 8 \qquad t = 0, 1, 2, \dots
$$

The particular solution is

$$
P_t = 2\left(-\frac{1}{3}\right)^t + 6.
$$

Problem 1. Find the fixed point of the DS.

- Note that the setup of this problem is from Problem 9.7 in the textbook, assigned for homework.
- There are multiple ways to find the fixed point here:
	- o the formula for the fixed point of a discrete market model DS in Lesson 5
	- o the formula for the fixed point of a first-order linear DS in Lesson 5
	- o the technique for finding a fixed point ofa first-order DS in Lesson 1

Problem 2. Is the fixed point attracting, repelling, or neither? Briefly explain.

● Take a look at Lesson 5 if you need a hint on how to get started.

For Problems 3 and 4, consider the DS

$$
A_{n+2} = 5A_{n+1} - 6A_n + 8 \qquad n = 0, 1, 2, ...
$$

**Problem 3.** Find the general solution.

- Note that Problems 3 and 4 come from Problem 10.1 in the textbook, assigned for homework.
- Be careful when identifying  $a$ ,  $b$ , and  $c$  especially with negative signs.
- Take a look at Lesson 6 if you need a hint on how to get started.

**Problem 4.** Find the particular solution satisfying the IC  $A_0 = 1$ ,  $A_1 = 2$ .

**Second order linear DS:**  $A_{n+2} = aA_{n+1} + bA_n + c$ ,  $n = 0, 1, 2, ...$ 

- **Characteristic equation**:  $x^2 = ax + b$  with roots r, s
- **General solution**:

$$
\circ \text{ If } a + b \neq 1; \quad A_n = \begin{cases} c_1 r^n + c_2 s^n + \frac{c}{1 - a - b} & \text{if } r \neq s \\ (c_1 + c_2 n) r^n + \frac{c}{1 - a - b} & \text{if } r = s \end{cases} \quad \text{for any values of } c_1, c_2
$$
\n
$$
\circ \text{ If } a + b = 1; \quad A_n = \begin{cases} c_1 (a - 1)^n + c_2 + \left(\frac{c}{2 - a}\right) n & \text{if } a + b = 1, a \neq 2 \\ c_1 + c_2 n + \left(\frac{c}{2}\right) n^2 & \text{if } a = 2, b = -1 \end{cases} \quad \text{for any values of } c_1, c_2
$$